#### UNIVERSITI SAINS MALAYSIA

Peperiksaan Semester Kedua Sidang Akademik 2002/2003

Februari - Mac 2003

### ZAT 28114 - Pengantar Mikropemproses

Masa : 3 jam

Sila pastikan bahawa kertas peperiksaan ini mengandungi TUJUH BELAS muka surat yang bercetak sebelum anda memuakan peperiksaan ini.

Jawab kesemua LIMA soalan. Kesemuanya wajib dijawab dalam Bahasa Malaysia. Kesemua jawapan mestilah ditulis diruang yang disediakan dalam kertas soalan ini. Ringkasan arahan dan masa pelaksanaan bebempa araban mikropemproses <sup>68000</sup> disediakan di Lampiran A sebagai rujukan.

<sup>1</sup> . Rajah <sup>1</sup> merupakan suatu aturcata bahasa penghimpunan sistem mikropemproses 68000 yang dilaksanakan kepada sistem mikropemproses di makmal fizik gunaan USM, dengan pot input merupakan 8-bit suis dan pot output pula meupakan 8-bit LED.

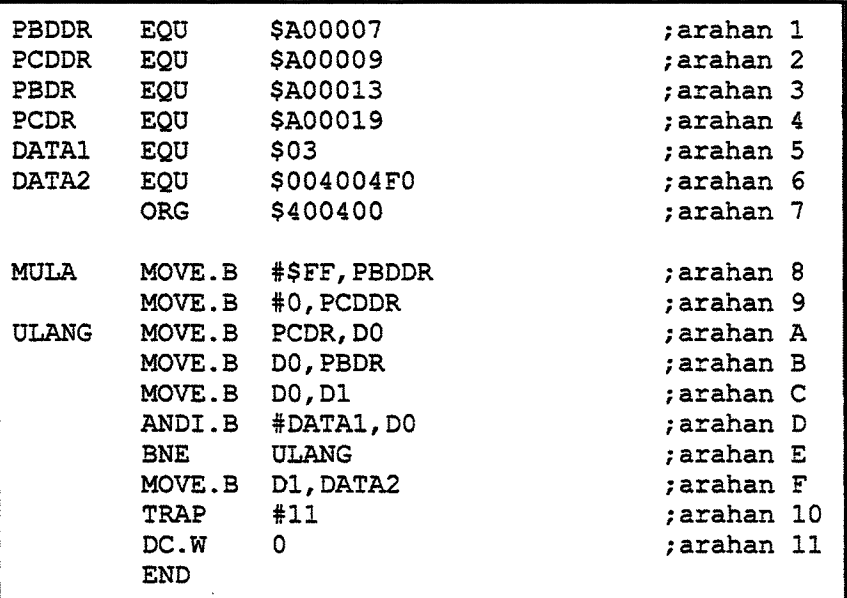

Rajah 1

a) Secara ringkas terangkan apakah yang dilaksanakan oleh aturcara tersebut? (20/100) b) Nyatakan lokasi permulaan ingatan RAM di mana aturcara tersebut dituhs. (10/100) c) Nyatakan lokasi alamat suis input. (10/100) d) Nyatakan lokasi alarnat LED output (10/100) e) Apakah yang akan dilaksanakan oleh aturcara sekimya arahan E ditakar kepada ;arahan E?  $(10/100)$  f) Sekiranya keadaan suis output pada keadaan yang ditunjukkan dalam Rajah 2 nyatakan kandungan di alamat DATA 2 apabila aturcam tersebut dilaksanakan, (kawasan berlorek ( ) menandakan keadaan suis berkenaan)

OFF

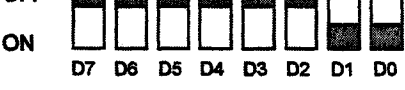

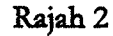

(10/100)

g) Sekiranya keadaan suis output pada keadaan yang ditunjukkan dalam Rajah 3 nyatakan kandungan di alamat DATA 2 apabila aturcara tersebut dilaksanakan, (kawasan berlorek (M) menandakan keadaan suis berkenaan)

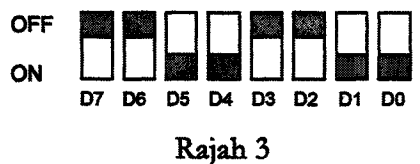

(10/100)

 $...4/$ 

h) Ubahsuai aturcara dalam Rajah 1, supaya semua LED dinyalakan apabila suis D7 pada keadaan `ON'. Tuhskan aturcam lengkap untuk perlaksanaan keadaan tenebut.

(20/100)

3-

2. Rajah 4 menunjukkan htar sistem mikropemproses dengan ingatan RAM, EPROM, SUIS, dan LED yang di antaramukakan dengan mikropemproses pada suatu lokasi alamat yang dinyahkodkan oleh penyahkod 74LS138. Berdasarkan Rajah 4 tersebut selesaikan persoalan berikut

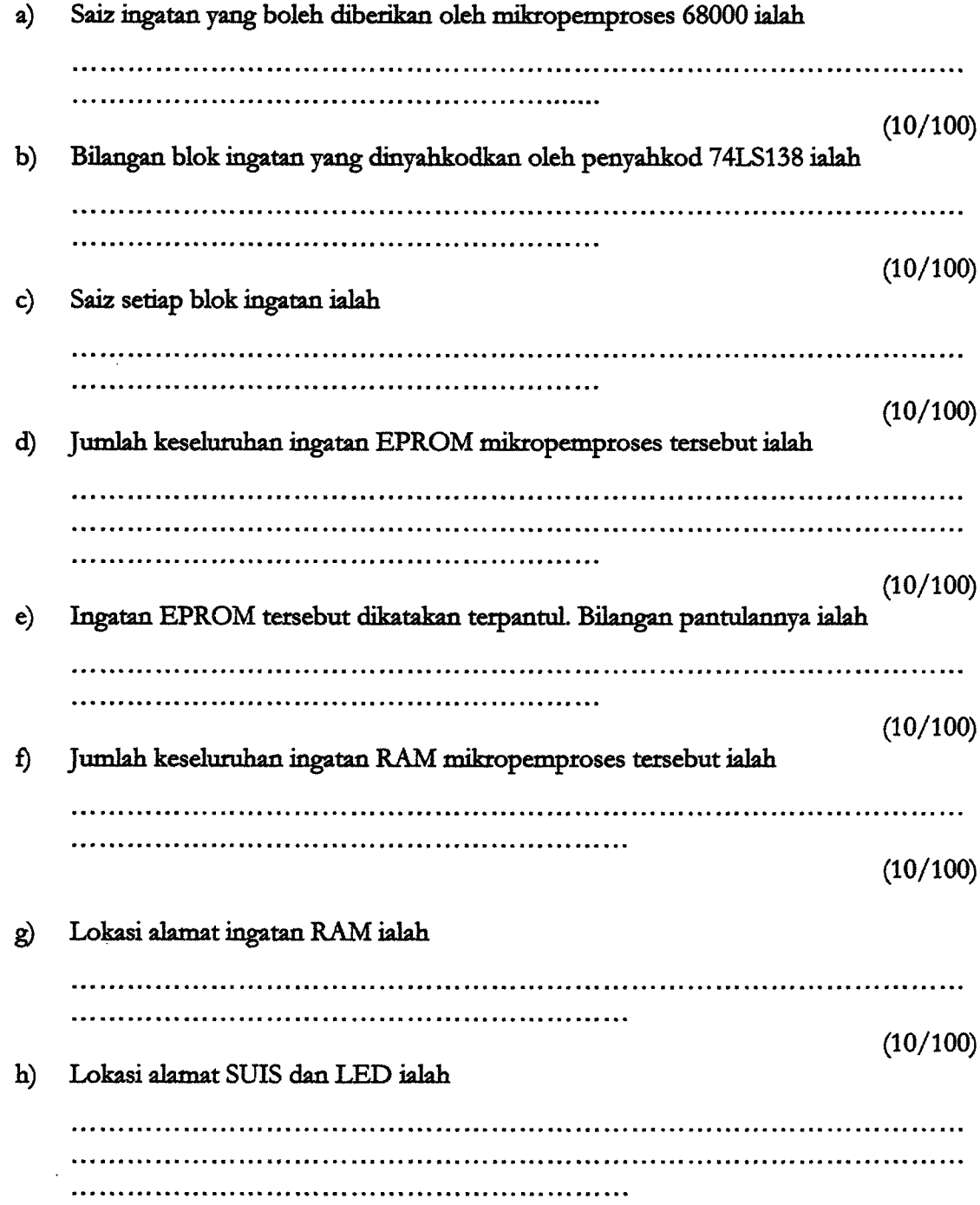

 $\sim$ 

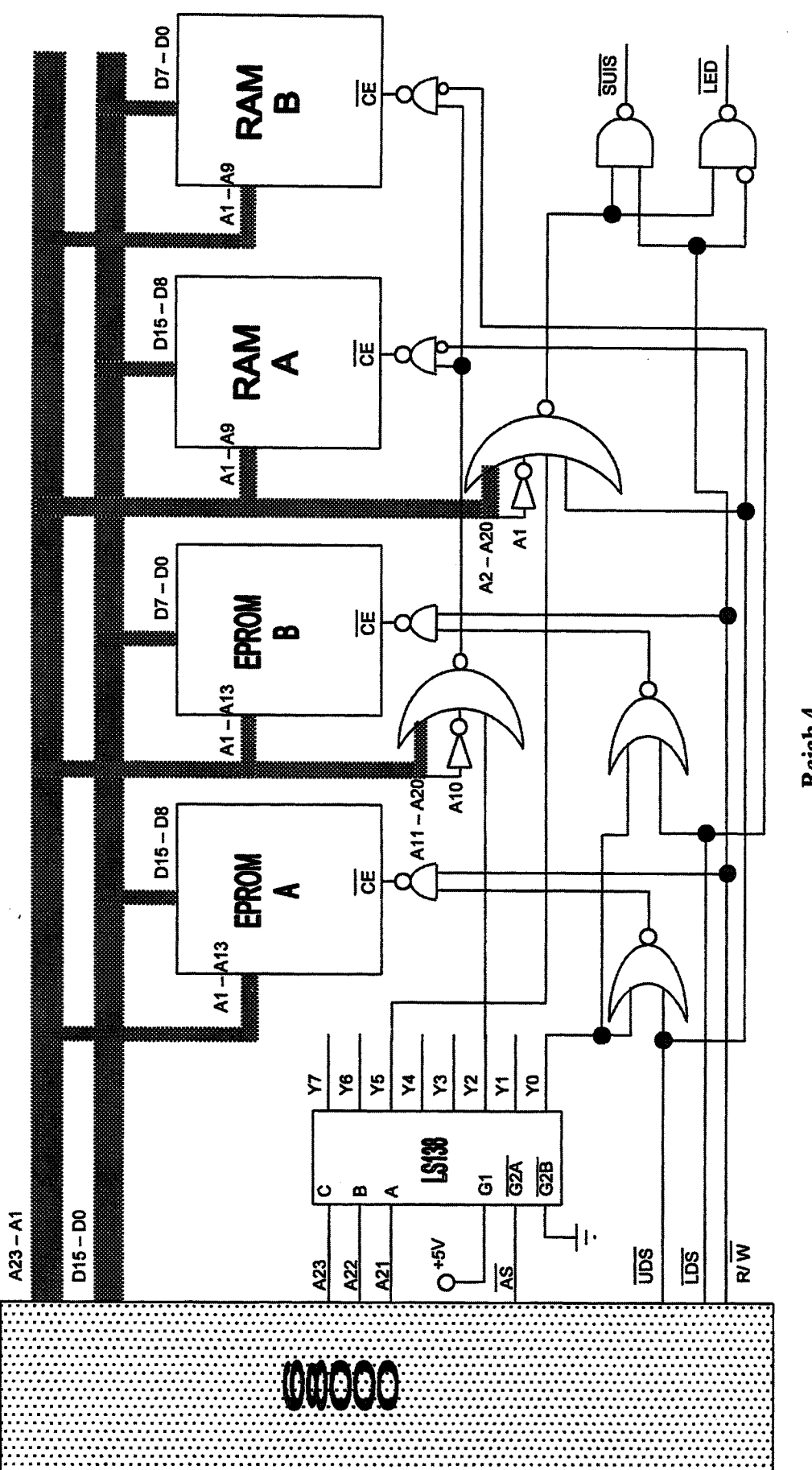

 $-5 -$ 

Rajah 4

i) Tunjukkan bahawa ingatan EPROM boleh dirapai pada ingatan \$00000000 hingga \$00003FFF

<u>. . . . . . . . . . . . . . . . . .</u> . . . . . . . *. . . . . . . . . . . .* . (20/100)

3. Aturcara dalam Rajah 5 merupakan `fail listing' suatu aturcara untuk menguji samada sistem mikropemproses boleh mencapai RAM dan LED di pot output sistem mikropemproses tersebut. Pin FCO-FC2, A1-A23, AS, UDS, LDS, R/W, DTACK, dan D0-D15 sistem mikropemproses tersebut disambungkan kepada penganalisis logik bagi menganalisis pelaksanaan arahan ujian tersebut.

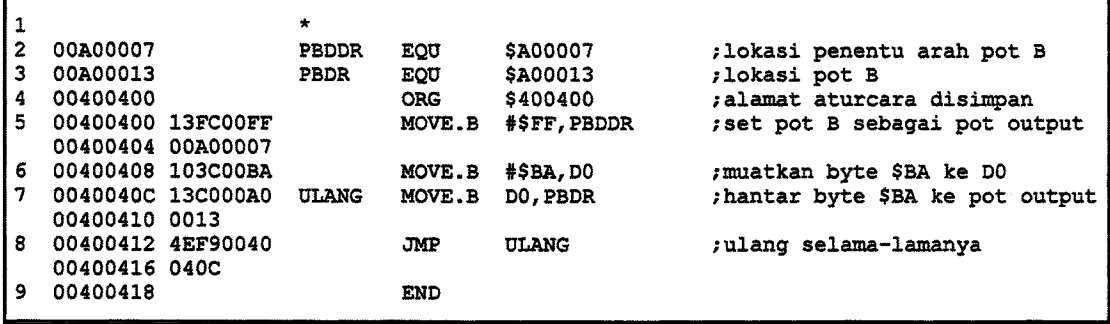

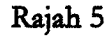

a) Terangkan keadaan demi keadaan kitaran baca sistem mikropemproses 68000.

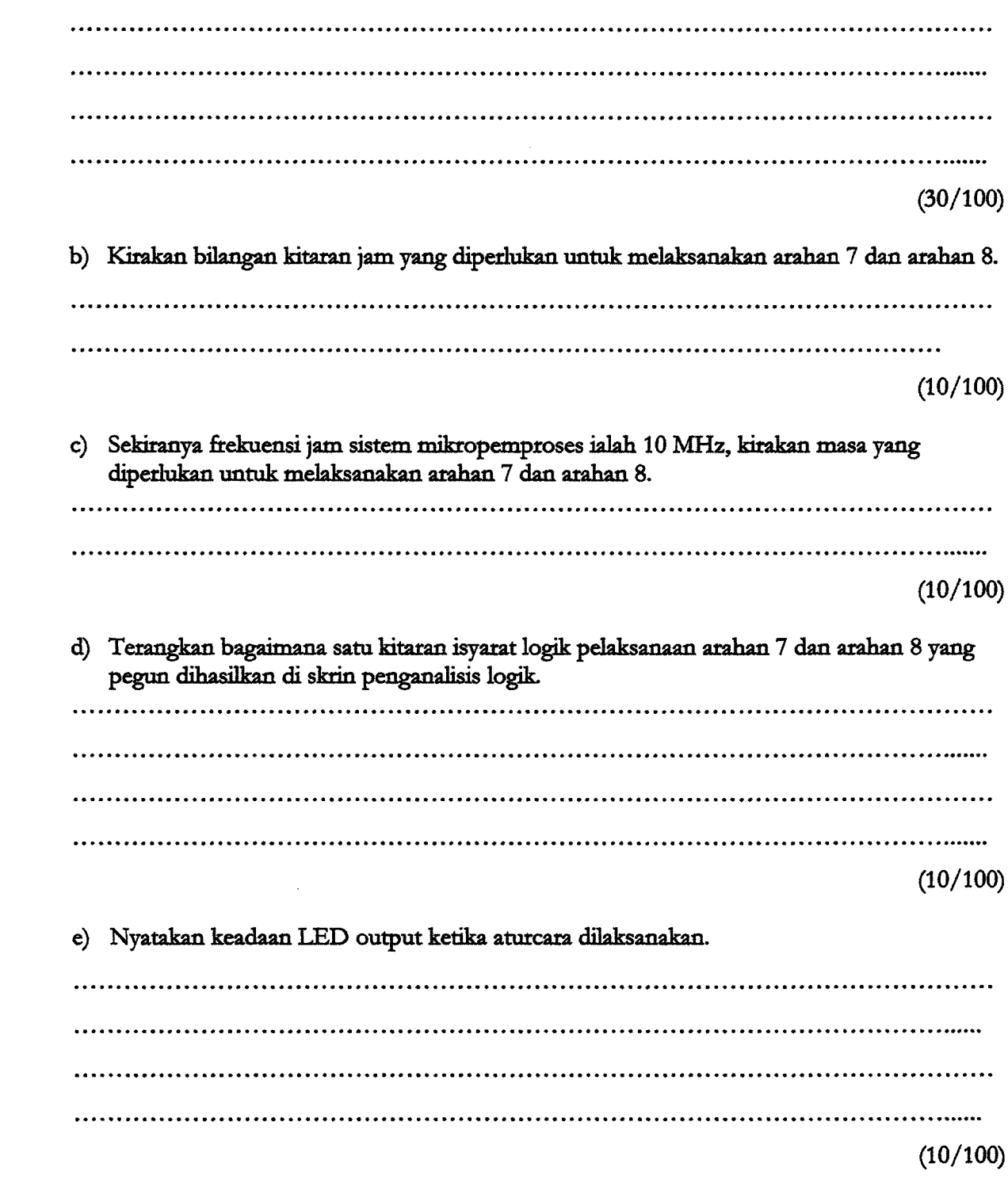

f) Lakarkan kitaran isyarat logik yang mungkin diperhatikan di skrin penganalisis logik dengan melengkapkan kitaran logik dalam Rajah 6.

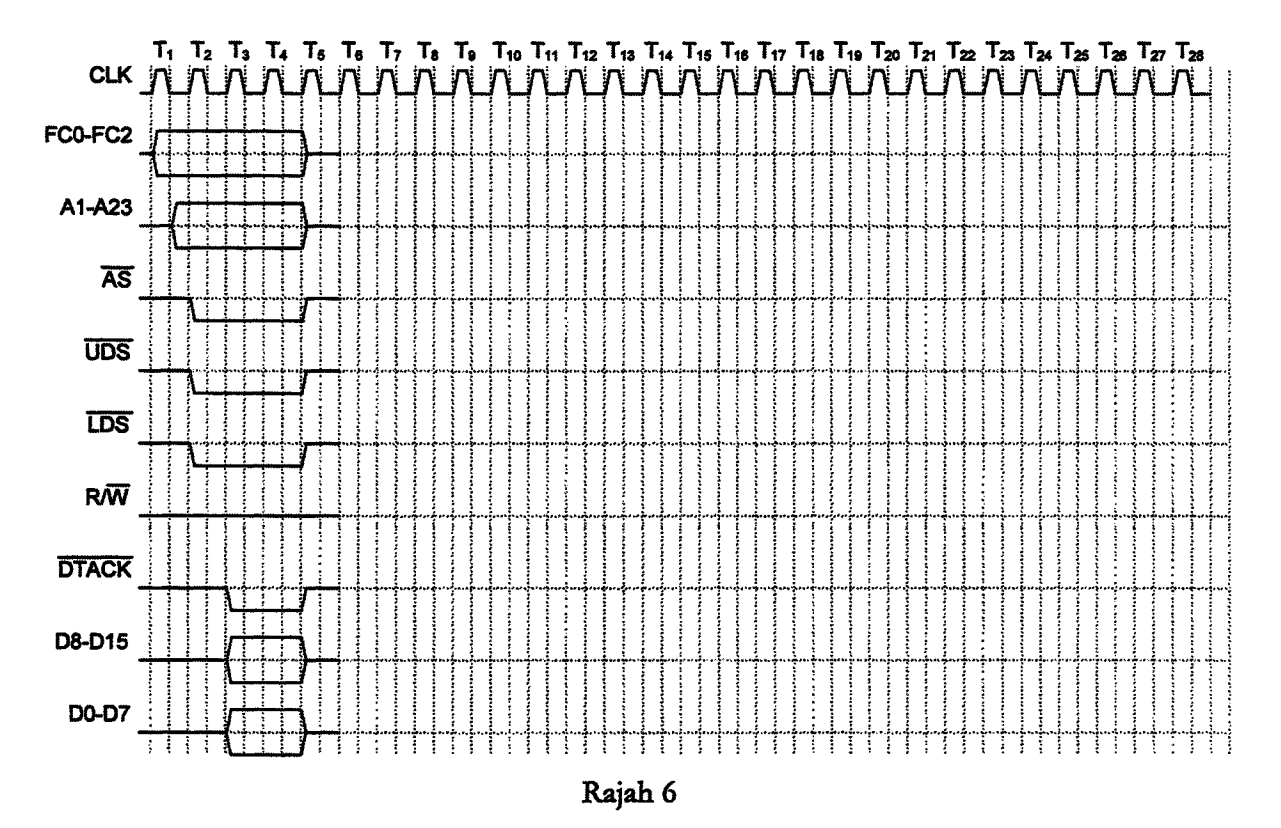

(30/100)

4. Aturcara dalam Rajah 7, melibatkan pangilan subrutin dan arahan LINK. Berdasarkan aturcara tersebut selesaikan persoalan yang berikut.

a) Nyatakan kandungan D1 dan D2 sebaik sahaja sebelum aturcara mencabang ke subrutin. Kandungan D1 ialah . . . . . . . . . . . . . . . . . . . . . . . . . . . . . . . . . . . . . . . . . . . . . . . . . . . . . . . . . . . . . . . . . . . . . . . . . . . . . . . . . . . . dan kandungan D2 ialah . . . . . . . . . . . . . . . . . . . . . . . . . . . . . . . . . . . . . . . . . . . . . . . . . . . . . . . . . . . . . . . . . . . . . . . . . . . . . . . .. (10/100) b) Apabila aturcara mencabang ke subrutin, kandungan pembilang program (PC) akan di simpan di alamat stak. Nyatakan kandungan PC dan alamat di mana ia disimpan.

Kandungan PC ialah . . . . . . . . . . . . . . . . . . . . . . . . . . . . . . . . . . . . . . . . . . . . . . . . . . . . . . . . . . . . . . . . . . . . . . . . . . . . . . . . . . . . dan is disimpan di slamat . . . . . . . . . . . . . . . . . . . . . . . . . . . . . . . . . . . . . . . . . . . . . . . . . . . . . . . . . . . . . . . . . . . . . . . . . . . . . . .

 $\cdot$   $\cdot$ 

(10/100)

c) Kandungan D7 selepas perlaksanaan araban MOVE.W 8(A5) ialab  $\overline{1}$  . . . . . (10/100) d) Nyatakan kandungan D1, D2, D3, dan D7 sebaik sahaja sebelum arahan UNLK A5 dilaksanakan. Kandungan D1 ialah . . . . . . . . . . . . . . . . . . . . . . . . . . . . . . . . . . . . . . . . . . . . . . . . . . . . . . . . . . . . . . . . . . . . . . . . . . . . . . . . . . . . Kandungan D2 ialah . . . . . . . . . . . . . . . . . . . . . . . . . . . . . . . . . . . . . . . . . . . . . . . . . . . . . . . . . . . . . . . . . . . . . . . . . . . . . . . . . . . . Kandungan D3 ialah . . . . . . . . . . . . . . . . . . . . . . . . . . . . . . . . . . . . . . . . . . . . . . . . . . . . . . . . . . . . . . . . . . . . . . . . . . . . . . . . . . . . Kandungan D7 ialah . . . . . . . . . . . . . . . . . . . . . . . . . . . . . . . . . . . . . . . . . . . . . . . . . . . . . . . . . . . . . . . . . . . . . . . . . . . . . . . . . . . . (20/100) e) Nyatakan kandungan PC dan SP (penunjuk stak) selepas araban RTS dilaksanakan. Kandungan PC ialah . . . . . . . . . . . . . . . . . . . . . . . . . . . . . . . . . . . . . . . . . . . . . . . . . . . . . . . . . . . . . . . . . . . . . . . . . . . . . . . . . . . . Kandungan SP ialah . . . . . . . . . . . . . . . . . . . . . . . . . . . . . . . . . . . . . . . . . . . . . . . . . . . . . . . . . . . . . . . . . . . . . . . . . . . . . . . . . . . . (10/100) f) Nyatakan kandungan D1, D2, D3, dan D7 selepas arahan MOVE.W D1,DATALOC dilaksanakan. Kandungan D1 ialah . . . . . . . . . . . . . . . . . . . . . . . . . . . . . . . . . . . . . . . . . . . . . . . . . . . . . . . . . . . . . . . . . . . . . . . . . . . . . . . . . . . . Kandungan D2 ialah . . . . . . . . . . . . . . . . . . . . . . . . . . . . . . . . . . . . . . . . . . . . . . . . . . . . . . . . . . . . . . . . . . . . . . . . . . . . . . . . . . . . Kandungan D3 ialah . . . . . . . . . . . . . . . . . . . . . . . . . . . . . . . . . . . . . . . . . . . . . . . . . . . . . . . . . . . . . . . . . . . . . . . . . . . . . . . . . . . . Kandungan D7 ialah . . . . . . . . . . . . . . . . . . . . . . . . . . . . . . . . . . . . . . . . . . . . . . . . . . . . . . . . . . . . . . . . . . . . . . . . . . . . . . . . . . . . (20/100) g) Nyatakan dua kegunaan utama arshan LINK 

 $...10/-$ 

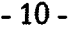

 $\bar{\mathcal{A}}$ 

| 1               |                   |                   | $\star$      |             |                                          |                                                                              |
|-----------------|-------------------|-------------------|--------------|-------------|------------------------------------------|------------------------------------------------------------------------------|
| $\overline{c}$  | 004004DE          |                   | <b>SPLOC</b> | EQU         | \$004004DE                               | ; alamat penunjuk stak                                                       |
| 3               | 00400490          |                   | DATALOC EQU  |             | \$00400490                               | ;lokasi jumlah disimpan                                                      |
| 4               | 00000002          |                   | <b>DATA1</b> | <b>EQU</b>  | \$02                                     | data bernilai 2                                                              |
| 5               | 00400400          |                   |              | <b>ORG</b>  | \$400400                                 | ;lokasi aturcara ditulis                                                     |
| 6.              |                   | 00400400 2E7C0040 | <b>MULA</b>  |             | MOVEA.L #SPLOC, A7                       | ; penunjuk stak menunjuk lokasi \$4004DE                                     |
|                 | 00400404 04DE     |                   |              |             |                                          |                                                                              |
| 7.              | 00400406 123C0002 |                   |              |             | MOVE.B #DATA1, D1                        | ; nombor 2 dimuatkan dalam D1                                                |
| 8               | 0040040A D23C0011 |                   |              | ADD.B       | #S11, D1                                 | ;\$11 dicampur ke dalam D1                                                   |
| 9               | 0040040E B502     |                   |              | EOR.B       | D <sub>2</sub> , D <sub>2</sub>          | ; reset kandungan D1                                                         |
| 10              | 00400410 3F02     |                   |              |             | $Move.W D2, - (SP)$                      | ; kandungan D2 disimpan di stak                                              |
| 11 <sub>1</sub> | 00400412 3F01     |                   |              | MOVE.W      | $D1, - (SP)$                             | ; kandungan D1 disimpan di stak                                              |
| 12 <sub>1</sub> |                   | 00400414 6100009A |              | <b>BSR</b>  | <b>SBRTN</b>                             | ; mencabang ke subrutin                                                      |
| 13 <sup>7</sup> | 00400418 33C10040 |                   |              | <b>MOVE</b> | D1. DATALOC                              | ; kandungan D1 diselamatkan                                                  |
|                 | 0040041C 0490     |                   |              |             |                                          |                                                                              |
| 14              | 0040041E 4E4B     |                   |              | <b>TRAP</b> | #11                                      | : ke vektor 11                                                               |
| 15              | 00400420 0000     |                   |              | DC.W        | ٥                                        | ÷.                                                                           |
| 16              |                   |                   | $\mathbf{r}$ |             |                                          |                                                                              |
| 17              | 004004B0          |                   |              | ORG         | \$004004B0                               | ;lokasi subrutin disimpan                                                    |
| 18              |                   | 004004B0 4E55FFF4 | <b>SBRTN</b> | LINK        | $A5.4 - 12$                              | ; subrutin penyambung                                                        |
| 19              | 004004B4 3E2D0008 |                   |              |             | MOVE.W $8(AS)$ . D7                      | ; data D2 dimuatkan ke dalam D7                                              |
| 20              |                   | 004004B8 362DFFFE |              |             | MOVE.W $-2(AB)$ , D3                     | ; perkataan pertama storan dimuat ke D3                                      |
| 21              | 004004BC 322DFFFC |                   |              | MOVE.W      | $-4( A5)$ , D1                           | ; pekataan ke dua storan dimuat ke Dl                                        |
| 22              | 004004C0 D243     |                   |              | ADD.W       | D3, D1                                   | ; kandungan D3 dicampukan ke dalam D1                                        |
| 23              | 004004C2 4E5D     |                   |              | UNLK        | A <sub>5</sub>                           |                                                                              |
| 24              | 004004C4 4E75     |                   |              | <b>RTS</b>  |                                          |                                                                              |
| 25              |                   |                   | $\star$      |             |                                          |                                                                              |
| 26              | 004004C6          |                   |              | <b>ORG</b>  | \$004004C6                               |                                                                              |
| 27              | 004004C6 00010203 |                   |              | DC.B        |                                          | \$00, \$01, \$02, \$03, \$04, \$05, \$06, \$07, \$08, \$09, \$0A, \$0B, \$0C |
|                 | 004004CA 04050607 |                   |              |             |                                          |                                                                              |
|                 | 004004CE 08090A0B |                   |              |             |                                          |                                                                              |
|                 | 004004D2 0C       |                   |              |             |                                          |                                                                              |
| 28              | 004004D3 3F065B4F |                   |              | DC.B        |                                          | \$3F, \$06, \$5B, \$4F, \$66, \$6D, \$7D, \$07, \$7F, \$67, \$5F, \$7C, \$39 |
|                 | 004004D7 666D7D07 |                   |              |             |                                          |                                                                              |
|                 | 004004DB 7F675F7C |                   |              |             |                                          |                                                                              |
|                 | 004004DF 39       |                   |              |             |                                          |                                                                              |
| 29.             | 004004E0 5E797176 |                   |              | DC.B        | \$5E, \$79, \$71, \$76, \$38, \$73, \$3E |                                                                              |
|                 | 004004E4 38733E   |                   |              |             |                                          |                                                                              |
| 30              | 004004E7 11       |                   |              | DC.B        | \$11                                     |                                                                              |
| 31              | 004004E8          |                   |              | <b>END</b>  |                                          |                                                                              |
|                 |                   |                   |              |             |                                          |                                                                              |

Rajah 7

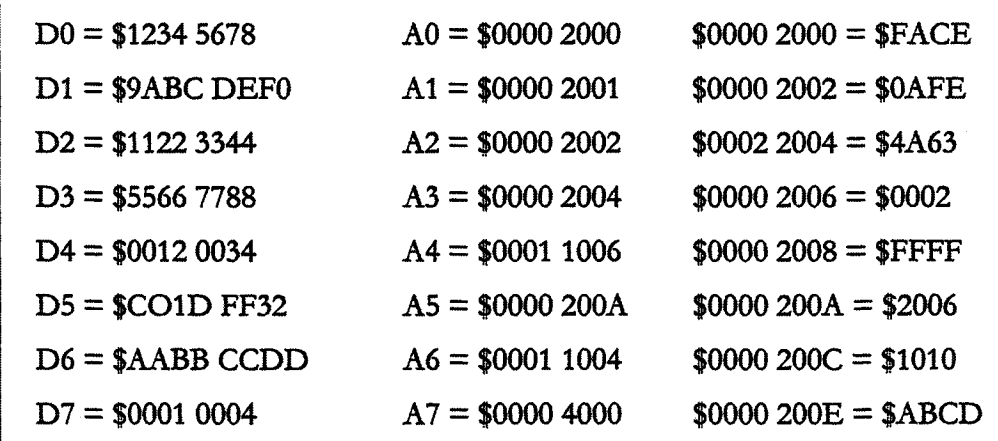

5. Rajah 8 menunjukkan data yang terkandung di dalam alatdaftar alamat dan alatdaftar data serta kandungan di beberapa lokasi alamat tertentu. Gunakan data tersebut di mana yang perlu bagi menyelesaikan persoalan berikut:

 $-11-$ 

a) Nyatakan kandungan setiap alatdaftar destinasi selepas perlaksanaan setiap arahan berikut;

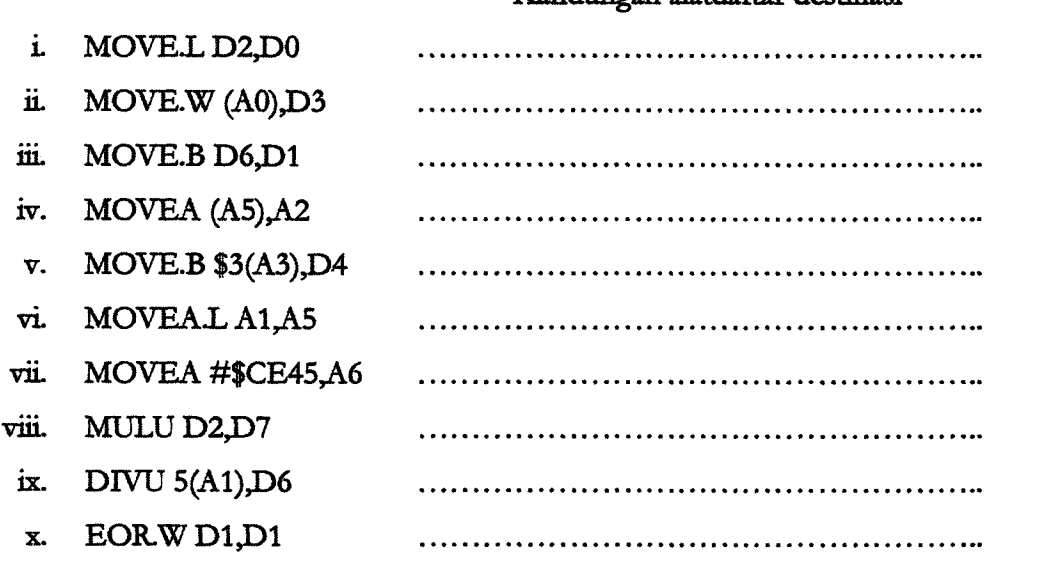

Kandungan alatdaftar destinasi

(20/100)

b) Nyatakan kandungan alatdaftar data selepas perlaksanaan arahan MOVEM.L (A2)+,DO-D5 . Nyatakan juga kandungan A2 selepas perlaksanaan arahan tersebut.

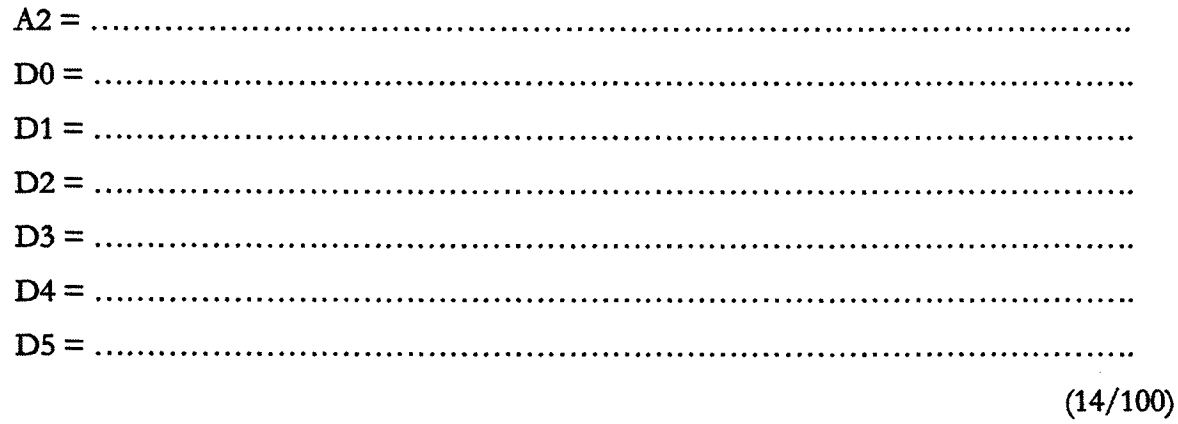

- c) Terangkan samaada arahan-arahan berikut menyebabkan bendera limpahan diset atau tidak apabila is dilaksanakan.
	- i. ADD DO,D3

 ii. DIVU D2,D5

 $\ddotsc$ iii. MULU D5,D6 iv. ADD.L D6,D5  $\ddotsc$ v. DIVU D7,D6 vi. MULU D7,D4(36/100)

d) Tuliskan suatu segmen aturcara yang ringkas bagi memindahkan 53 data perkataan yang berada di lokasi alamat permulaan \$0000 2002, ke lokasi slarnat permulaan \$00011006. Kedua bank ingatan tersebut, meningkat dari segi lokasi mgatannya daripada lokasi permulaau. Gunakan arahan BDcc dengan D4 sebagai alatdaftar pembilang bagi jawapan anda.

(30/100)

# 

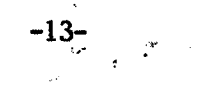

# $\begin{bmatrix} ZAT & 281 \end{bmatrix}$

 $\mathcal{L}_{\text{max}}$ 

# LAMPIRAN A

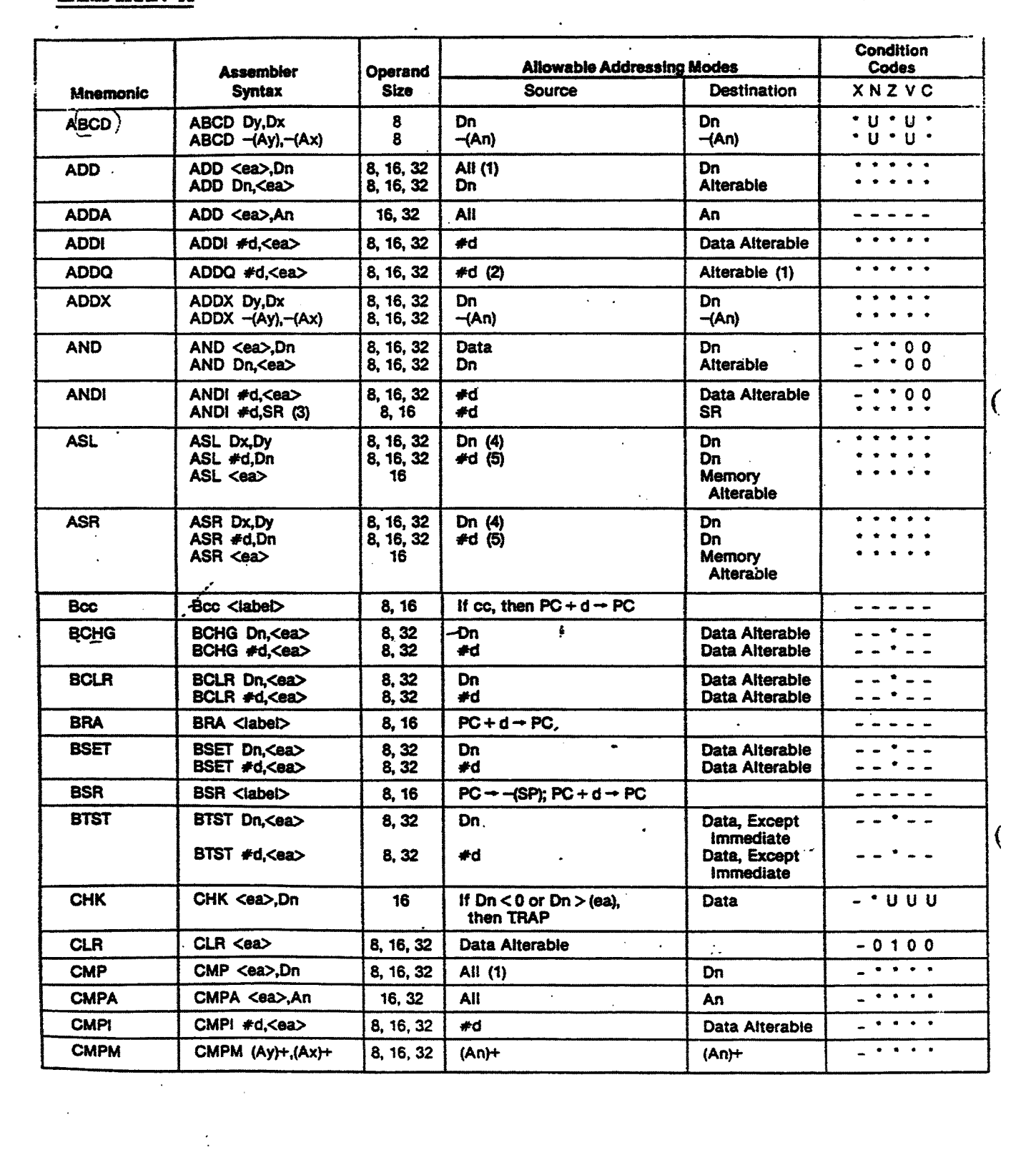

 $\ddot{\phantom{a}}$ 

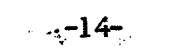

 $\label{eq:2.1} \frac{1}{2} \int_{\mathbb{R}^3} \left| \frac{d\mu}{d\mu} \right|^2 \, d\mu = \int_{\mathbb{R}^3} \left| \frac{d\mu}{d\mu} \right|^2 \, d\mu = \int_{\mathbb{R}^3} \left| \frac{d\mu}{d\mu} \right|^2 \, d\mu.$ 

 $\frac{1}{2}$ 

 $\mathcal{L}^{\text{max}}_{\text{max}}$  ,  $\mathcal{L}^{\text{max}}_{\text{max}}$ 

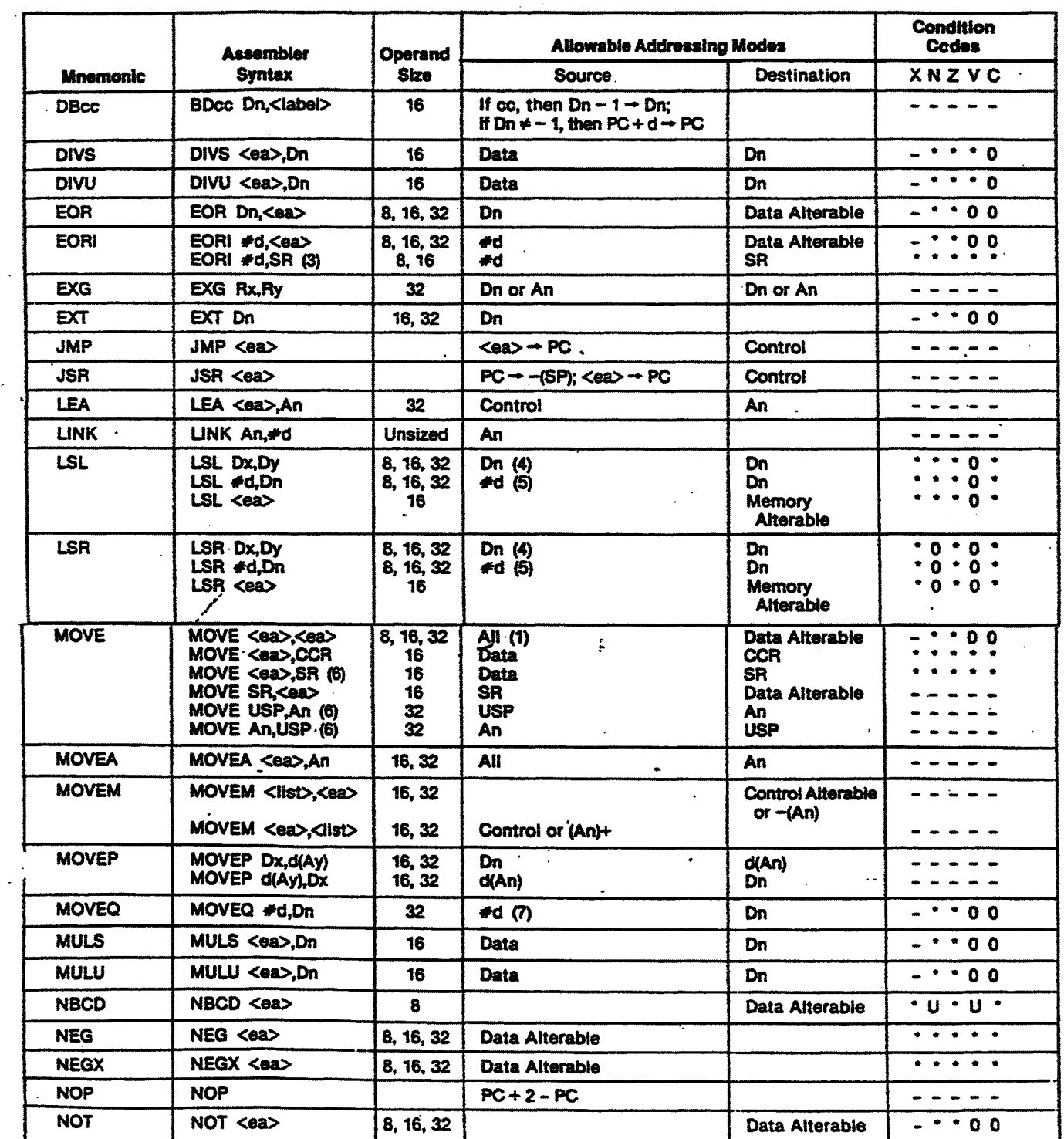

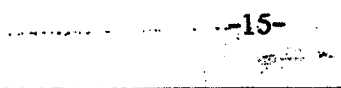

 $\sim$   $\sim$ 

## $[ZAT 281]$

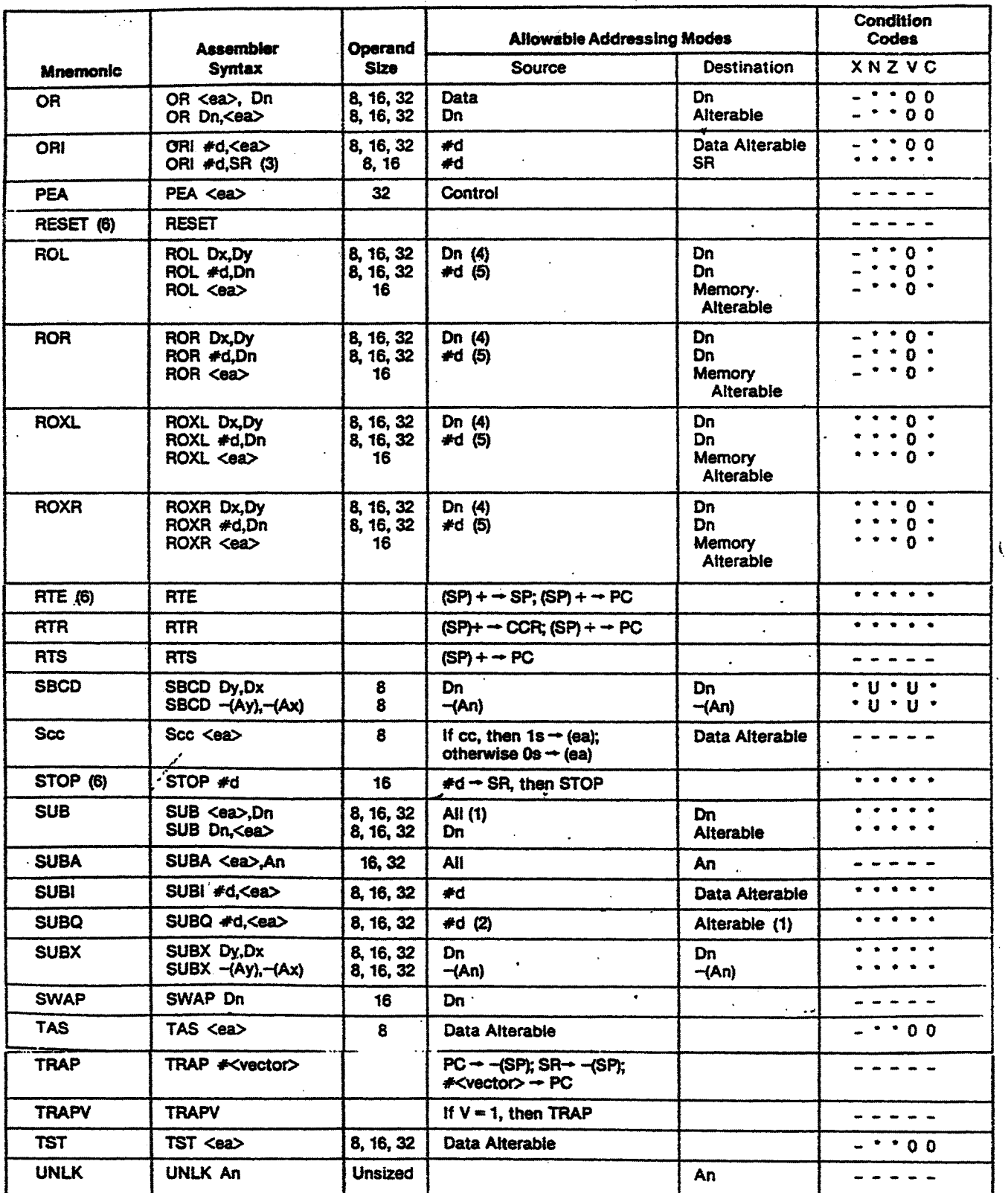

 $\bar{\mathcal{A}}$ 

Footnotes:<br>
(1) if the operation size is byte, the address register direct addressing mode is not allowed.<br>
(2) immediate operation size is word, the instruction is privileged.<br>
(3) if the operation size is word, the instr

 $\mathcal{L}$ 

 $\mathcal{L}$ 

### Effective Addressing Mode Categories

 $\ddot{\phantom{a}}$ 

j.

ነ

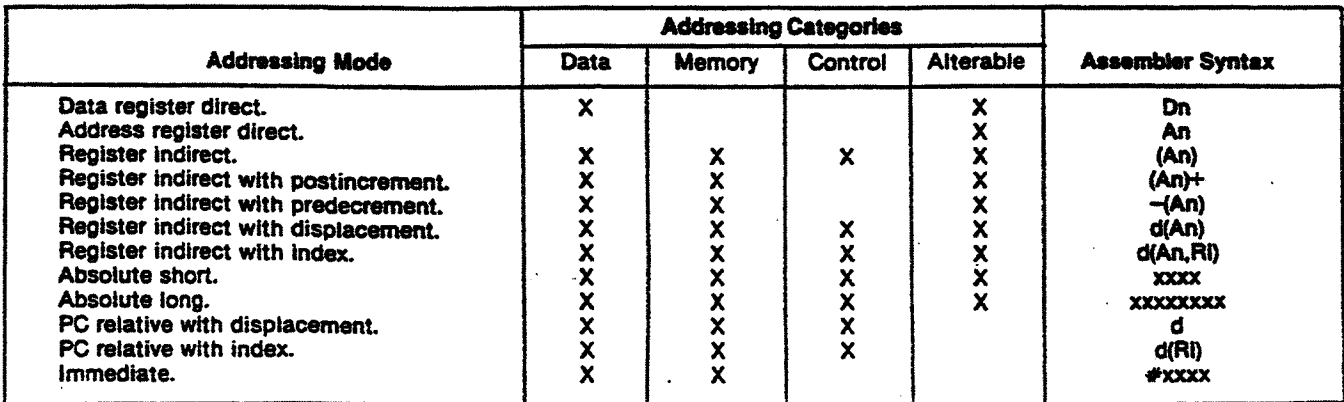

74LS138  $\overline{Y}$ C G1 G2A G2B C B A YO Y1 Y2 Y3 Y4 Y5 Y6 Y7 Address  $\begin{array}{|c|c|c|}\n\hline\n\text{indress} & \text{B} & \text{Y6} \\
\hline\n\text{inputs} & \text{A} & \text{Y5}\n\end{array}$ <sup>0</sup> <sup>x</sup> <sup>x</sup> <sup>x</sup> <sup>x</sup> <sup>x</sup> <sup>1</sup> <sup>i</sup> 'f1 <sup>1</sup> <sup>1</sup> <sup>1</sup> <sup>1</sup>  $\overline{Y5}$ x <sup>1</sup> x x x x <sup>1</sup> <sup>1</sup> <sup>1</sup> <sup>1</sup> <sup>1</sup> <sup>1</sup> <sup>1</sup> <sup>i</sup> x x <sup>1</sup> x x x <sup>1</sup> <sup>1</sup> <sup>1</sup> <sup>1</sup> <sup>1</sup> <sup>1</sup> <sup>1</sup> <sup>1</sup> Y4 <sup>1</sup> 0 0 0 0 0 0 <sup>1</sup> <sup>1</sup> <sup>1</sup> <sup>1</sup> <sup>1</sup> <sup>1</sup> <sup>1</sup> Decoded Y3 <sup>1</sup> 0 0 0 0 <sup>1</sup> <sup>1</sup> 0 <sup>1</sup> <sup>1</sup> <sup>1</sup> <sup>1</sup> <sup>1</sup> <sup>1</sup> outputs <sup>1</sup> 0 0 0 <sup>1</sup> 0 <sup>1</sup> <sup>1</sup> 0 <sup>1</sup> <sup>1</sup> <sup>1</sup> <sup>1</sup> <sup>1</sup>  $\frac{G1}{G2A}$   $\frac{\overline{Y2}}{\overline{Y1}}$ <sup>1</sup> 0 0 0 <sup>1</sup> 1 <sup>1</sup> <sup>1</sup> <sup>1</sup> 0 <sup>1</sup> <sup>1</sup> <sup>1</sup> <sup>1</sup> Enable <sup>1</sup> 0 0 <sup>1</sup> 0 0 <sup>1</sup> <sup>1</sup> <sup>1</sup> <sup>1</sup> 0 <sup>1</sup> <sup>1</sup> <sup>1</sup> inputs  $\begin{array}{|c|c|}\n\hline\n\end{array}$  G2A  $\begin{array}{|c|c|}\n\hline\n\end{array}$   $\begin{array}{|c|c|}\n\hline\n\end{array}$  G2B  $\begin{array}{|c|}\n\hline\n\end{array}$   $\begin{array}{|c|}\n\hline\n\end{array}$ 1 0 0 1 0 1 1 1 1 1 1 0 1 1  $\overline{G2B}$ <sup>1</sup> 0 0 <sup>1</sup> <sup>1</sup> 0 <sup>1</sup> 1 <sup>1</sup> <sup>1</sup> <sup>1</sup> <sup>1</sup> 0 <sup>1</sup> <sup>1</sup> 0 0 <sup>1</sup> <sup>1</sup> <sup>1</sup> <sup>1</sup> <sup>1</sup> <sup>1</sup> <sup>1</sup> <sup>1</sup> <sup>1</sup> <sup>1</sup> 0 (a)  $(9)$ 

The 74LS138 3-line to 8-line decoder. (a) symbol, (b) truth table.

### Masa pelaksaaaan beberapa arahan mikropemproses 68000

-17-

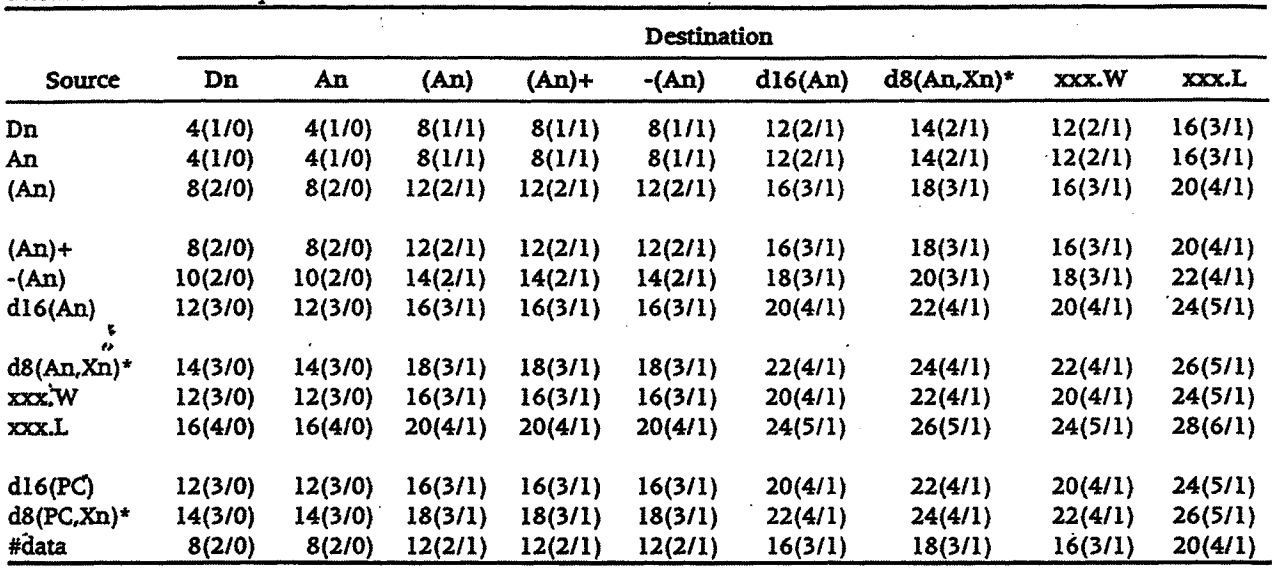

Table D-2. Move Byte and Move Word Instruction Execution Times.

 $^\star$  The size of the index register (Xn) does not affect execution time.

|                |         | Destination |         |         |         |         |               |                    |         |  |
|----------------|---------|-------------|---------|---------|---------|---------|---------------|--------------------|---------|--|
| <b>Source</b>  | Dn      | An          | (An)    | $(An)+$ | -(An)   | d16(An) | $d8(An,Xn)$ * | <b>xxx.W</b><br>÷. | XXX.L   |  |
| Dn             | 4(1/0)  | 4(1/0)      | 12(1/2) | 12(1/2) | 12(1/2) | 16(2/2) | 18(2/2)       | 16(2/2)            | 20(3/2) |  |
| An             | 4(1/0)  | 4(1/0)      | 12(1/2) | 12(1/2) | 12(1/2) | 16(2/2) | 18(2/2)       | 16(2/2)            | 20(3/2) |  |
| (An)           | 12(3/0) | 12(3/0)     | 20(3/2) | 20(3/2) | 20(3/2) | 24(4/2) | 26(4/2)       | 24(4/2)            | 28(5/2) |  |
| $(An)+$        | 12(3/0) | 12(3/0)     | 20(3/2) | 20(3/2) | 20(3/2) | 24(4/2) | 26(4/2)       | 24(4/2)            | 28(5/2) |  |
| $-(An)$        | 14(3/0) | 14(3/0)     | 22(3/2) | 22(3/2) | 22(3/2) | 26(4/2) | 28(4/2)       | 26(4/2)            | 30(5/2) |  |
| d16(An)        | 16(4/0) | 16(4/0)     | 24(4/2) | 24(4/2) | 24(4/2) | 28(5/2) | 30(5/2)       | 28(5/2)            | 32(6/2) |  |
| $d8(An,Xn)$ *  | 18(4/0) | 18(4/0)     | 26(4/2) | 26(4/2) | 26(4/2) | 30(5/2) | 32(5/2)       | 30(5/2)            | 34(6/2) |  |
| <b>xxx.W</b>   | 16(4/0) | 16(4/0)     | 24(4/2) | 24(4/2) | 24(4/2) | 28(5/2) | 30(5/2)       | 28(5/2)            | 32(6/2) |  |
| xxx.L          | 20(5/0) | 20(5/0)     | 28(5/2) | 28(5/2) | 28(5/2) | 32(6/2) | 34(6/2)       | 32(6/2)            | 36(7/2) |  |
| d16(PC)        | 16(4/0) | 16(4/0)     | 24(4/2) | 24(4/2) | 24(4/2) | 28(5/2) | 30(5/2)       | 28(5/2)            | 32(5/2) |  |
| $d8(PC, Xn)$ * | 18(4/0) | 18(4/0)     | 26(4/2) | 26(4/2) | 26(4/2) | 30(5/2) | 32(5/2)       | 24(4/2)            | 28(5/2) |  |
| #data          | 12(3/0) | 12(3/0)     | 20(3/2) | 20(3/2) | 20(3/2) | 24(4/2) | 26(4/2)       | 30(5/2)            | 34(6/2) |  |

Table D-3. Move Long Instruction Execution Times.

\* The size of the index register (Xn) does not affect execution time.

Table D-10. JMP, JSR, LEA, PEA, and MOVEM Instruction Execution Times.

| Inst.             | Size           | (An)      | $(An)+$               | -(An)          | d16(An)    | $d8(An,Xn)$ * | xxx.W      | xxx.L      | d16(PC)   | d8(PC,Xn) |
|-------------------|----------------|-----------|-----------------------|----------------|------------|---------------|------------|------------|-----------|-----------|
| JMP               | $\blacksquare$ | 8(2/0)    | ٠                     | ۰              | 10(2/0)    | 14(3/0)       | 10(2/0)    | 12(3/0)    | 10(2/0)   | 14(3/0)   |
| <b>JSR</b>        | . .            | 16(2/2)   | $\sigma_{\rm{H}}=0.1$ | ٠              | $-18(2/2)$ | 22(2/2)       | .18(2/2)   | 20(3/2)    | 18(2/2)   | 22(2/2)   |
| <b>LEA</b>        | ۰              | 4(1/0)    | $\bullet$             | ٠              | 8(2/0)     | 12(2/0)       | 8(2/0)     | 12(3/0)    | 8(2/0)    | 12(2/0)   |
| <b>PEA</b>        |                | 12(1/2)   | ۰                     | ۰              | 16(2/2)    | 20(2/2)       | 16(2/2)    | 20(3/2)    | 16(2/2)   | 20(2/2)   |
| <b>MOVEM</b>      | Word           | $12 + 4n$ | 12+4n                 | $\bullet$      | $16+4n$    | 18+4n         | $16 + 4n$  | $20 + 4n$  | $16 + 4n$ | $18 + 4n$ |
| $M \rightarrow R$ |                | (3+n/0)   | $(3+n/0)$             |                | $(4+n/0)$  | $(4+n/0)$     | $(4+n/0)$  | $(5+n/0)$  | (4n/0)    | $(4+n/0)$ |
|                   | Long           | $12 + 8n$ | $12 + 8n$             | $\blacksquare$ | $16 + 8n$  | $18 + 8n$     | $16+8n$    | $20 + 8n$  | 16+8n     | $18+8n$   |
|                   |                | (3+2n/0)  | (3+2n/0)              |                | (4+2n/0)   | $(4+2n/0)$    | $(4+2n/0)$ | $(5+2n/0)$ | (4+2n/0)  | (4+2n/0)  |
| <b>MOVEM</b>      | Word           | 8+4n      | $\blacksquare$        | 8+4n           | $12 + 4n$  | $14 + 4n$     | $12 + 4n$  | $16 + 4n$  |           |           |
| $R \rightarrow M$ |                | (2/n)     | $\blacksquare$        | (2/n)          | (3/n)      | (3/n)         | (3/n)      | (4/n)      |           |           |
|                   | Long           | 8+8n      | $\bullet$             | $8+8n$         | 12+8n      | $(14 + 8n)$   | 12+8n      | $16 + 8n$  |           |           |
|                   |                | (2/2n)    |                       | (2/2n)         | 3/2n       | (3/2n)        | (3/2n)     | (4/2n)     |           |           |

n is the number of registers to move.

\* The size of the index register (Xn) does not affect the instruction's execution time.<br> $53$ 

$$
\begin{array}{c} 5 \\ -000 \ 0 \ 000 \end{array}
$$